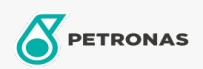

**Minyak Enjin** 

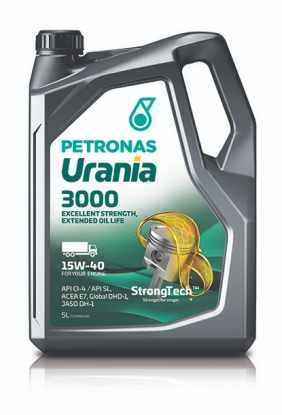

## PETRONAS Urania 3000 15W-40

Rangkaian: PETRONAS Urania 3000

Penerangan Panjang: URANIA 3000 15W-40 PETRONAS sesuai untuk semua jenis penggunaan diesel tugas berat termasuk enjin moden, output tinggi, enjin pengeluaran rendah dilengkapkan dengan sistem kawalan pengeluaran menggunakan teknologi EGR. Ia juga sesuai untuk enjin dicaj turbo baharu dan lama, serta enjin hela diesel udara alami, baik di lebuh raya atau di luar lebuh raya, yang menggunakan diesel sulfur tinggi dan ultra rendah dan biodiesel.

A Lembaran data keselamatan

Kelikatan: 15W-40

Spesifikasi Industri: API CI-4

Permohonan - untuk halaman pengguna: Kenderaan Berat (HD)

Sektor (s): Pengangkutan jalan